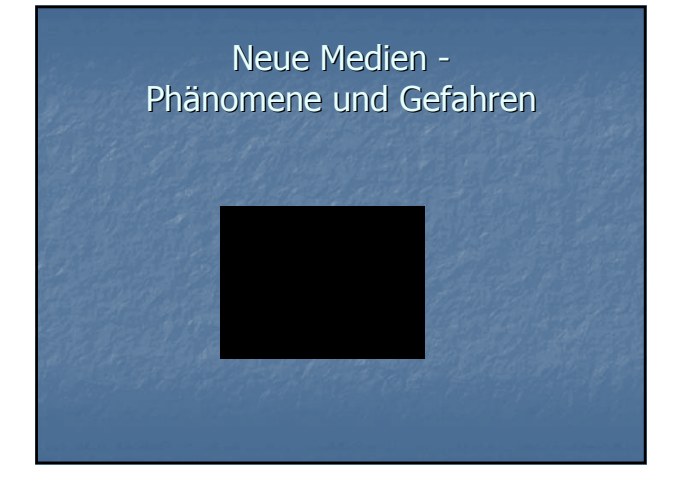

# Neue Medien - Phänomene und Gefahren **Definition Internet :**

#### Gesamtheit aller Netzwerke mit

- gemeinsamem Übertragungsprotokoll
- $>$  Beginn 1969, seit 1989 WWW.
- mittlerweile ca. 1, 2 Milliarden User
- Jeder 5. weltweit ist online

\* Heise online 5.1.2009

 186 727 854 Websites \*, 183 Mio. Domains 800.000 Diskussionsforen

# Neue Medien - Phänomene und Gefahren

 prinzipiell dezentrales und selbstregulierendes **Datennetz** 

 Verständigung seit 1991 möglich durch einh. Regeln und Seitenbeschreibungssprache (HTML)

über 90 % kommerzieller Inhalt

# Neue Medien - Phänomene und Gefahren

- über 60 % sexistischer/gewaltverherrlichender Inhalt
- 12 % pornographischer Inhalt (22 Mio. Websites – täglich 266 neue Pornosites - 200 neue Filme pro Woche – 25 % aller Suchanfragen, 35 % aller Downloads sind Pornos – jede Sekunde 28258 Pornogucker)
- 1-2 % der Websites sind strafrechtlich relevant >>>> 2 4 Mio. Websites

# Neue Medien - Phänomene und Gefahren

- **Handygewalt**
- Foren
- Recht am eigenen Bild
- Chatten SchülerVz

# Wie kommen die Bilder/Filme auf das Handy?

- Internet >> PC >> Handy Verbreitung von Handy zu Handy durch
- MMS (Multimedia Messaging Service)
- Bluetooth
- Infrarotport

## Problembereich GEWALT

#### **Aufnahmen mit Handykameras**

- $>$  " Happy Slapping "
- > " Snuff-Videos"

# Happy Slapping

" fröhliches (drauf) schlagen "

 = grundloser Angriff auf (meist unbekannte) Personen, oft mit der Absicht, dies zu filmen und ins Internet zu stellen

# Snuff Videos

 $\blacksquare$  - " to snuff out = jemanden auslöschen "

 Filme/Bilder von Misshandlungen, brutale Morde, Hinrichtungen, nachgestellte Demütigungen, Vergewaltigungen, Sodomie-Szenen etc.

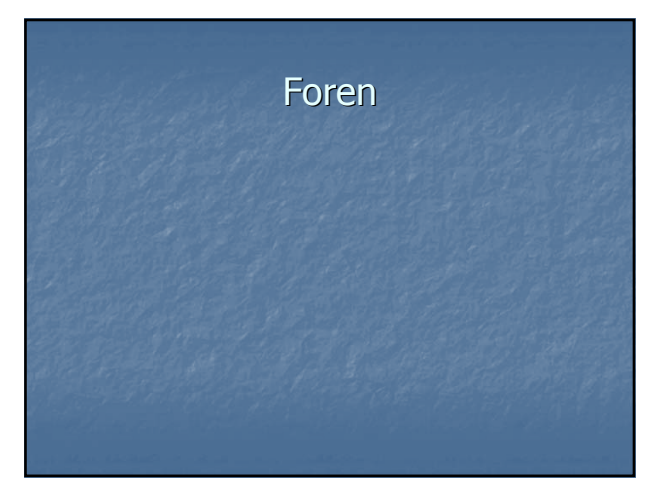

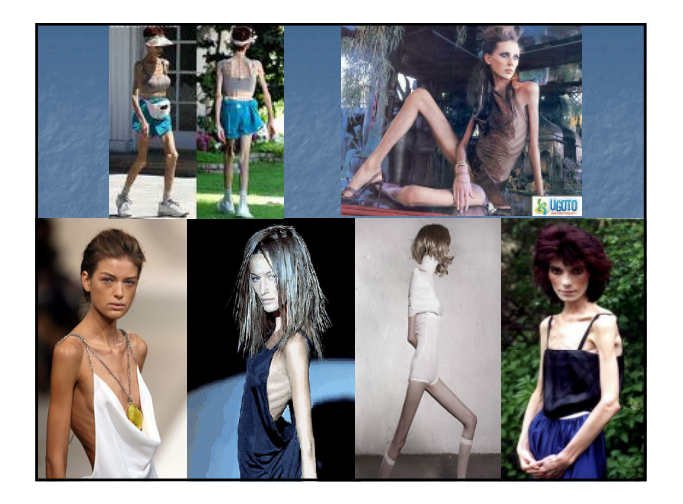

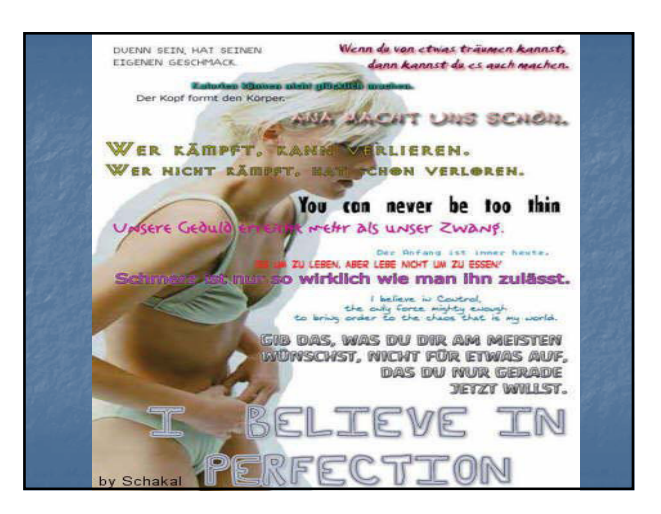

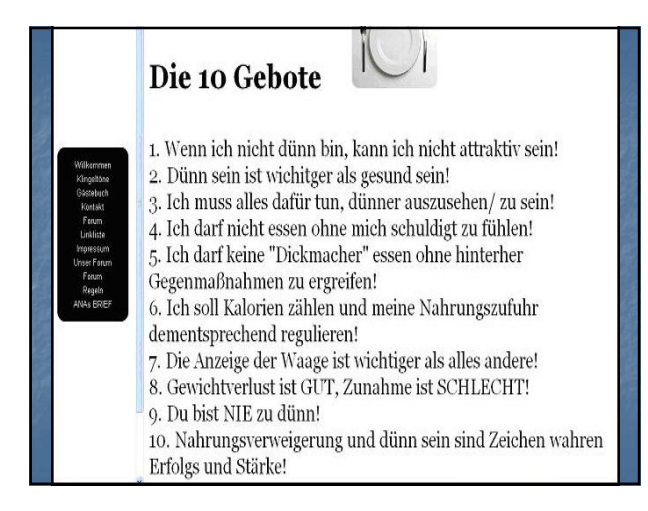

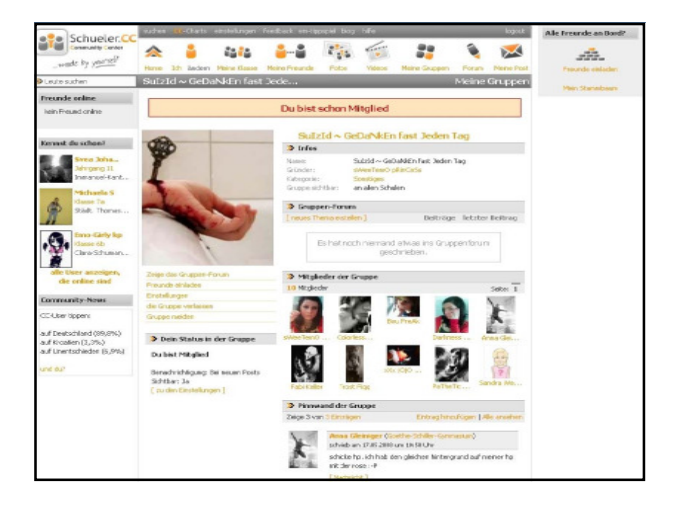

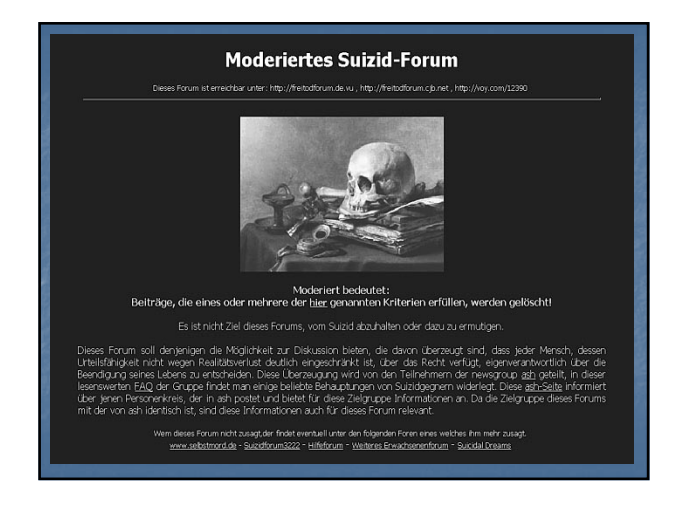

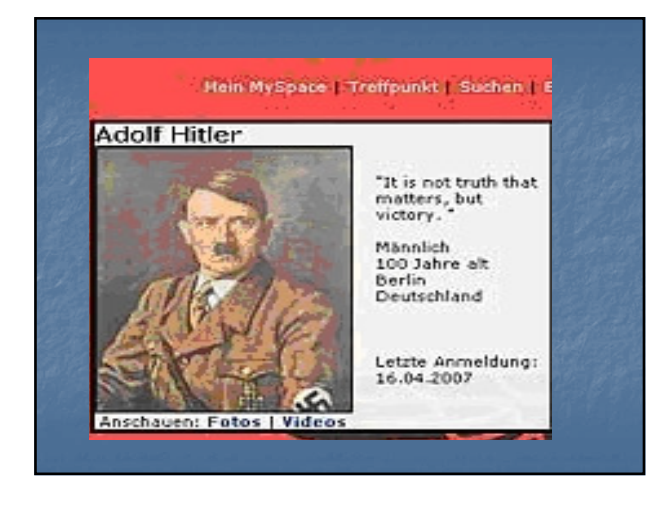

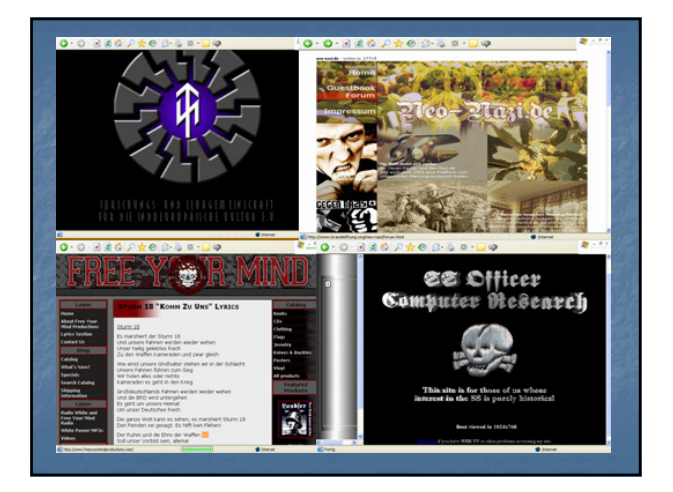

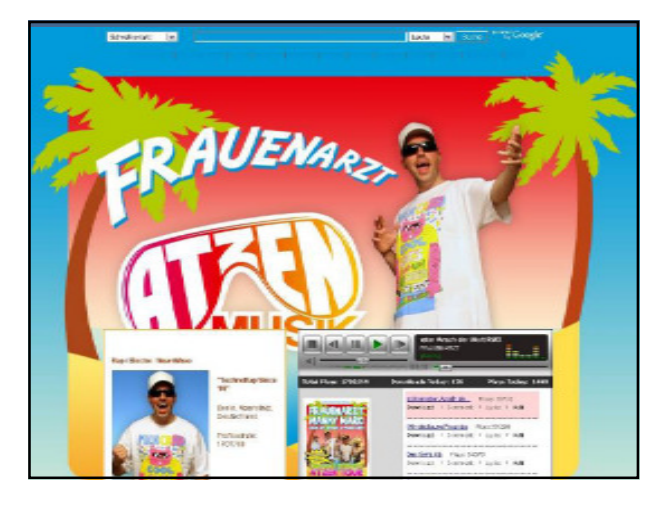

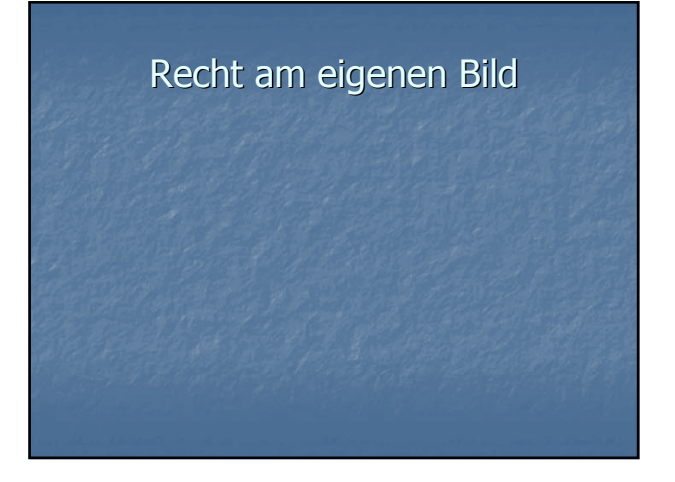

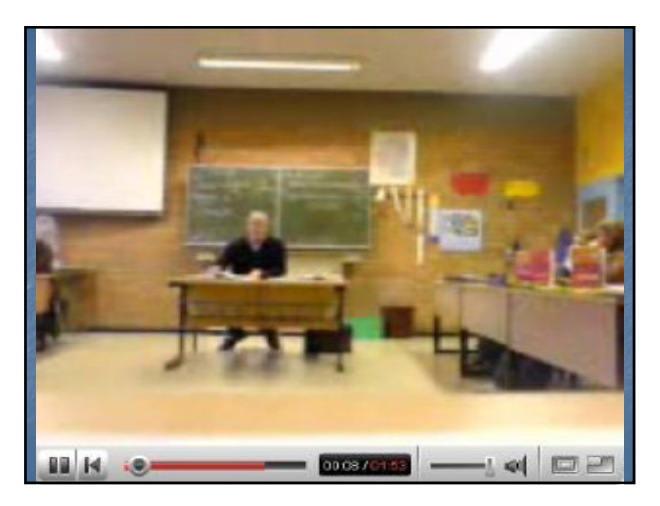

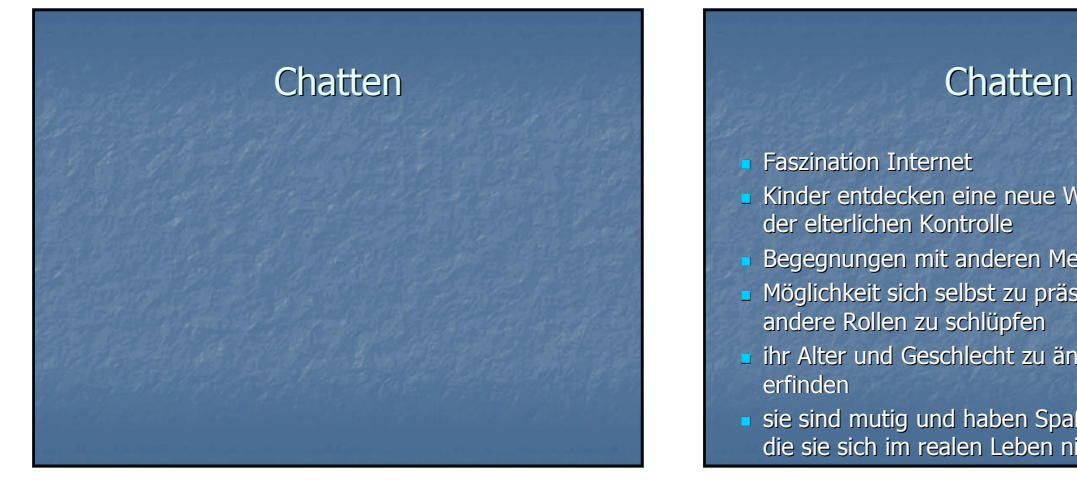

- **-** Faszination Internet
- Kinder entdecken eine neue Welt außerhalb der elterlichen Kontrolle
- Begegnungen mit anderen Menschen
- Möglichkeit sich selbst zu präsentieren in andere Rollen zu schlüpfen
- ihr Alter und Geschlecht zu ändern- sich neu zu erfinden
- sie sind mutig und haben Spaß und tun Dinge, die sie sich im realen Leben nicht trauen würden

#### Chatten

- $\rightarrow$  chatten beginnt laut Kim-Studie 2008 ab dem ca. 10.Lebensjahr
- starke Zunahme ab dem 12.Lebensjahr
- Mädchen liegen beim Mailen und Chatten vor den Jungen
- die Hälfte der befragten Kinder und Jugendlichen berichten von unliebsamen Erfahrungen im Chat
- das Spektrum der Belästigung reicht von Beleidigungen, Beschimpfungen, Mobbing bis zu sexuellen Belästigungen

## **Chatten**

#### **Welche Gefahren birgt das Internet bzw. Chatten?**

- jedes Kind oder Jugendlicher, das/ der sich im Chat aufhält, kann Opfer von sexueller Belästigung oder Übergriffen werden
- Virtuell Verleitung zu sexuellen Handlungen vor der Web-Cam, oder sich selbst zu filmen
- im realen Leben durch persönlichen Kontakt zum **Chatpartner**

## **Chatten**

#### **Wer sind die Täter?**

- - Pädosexuelle
- - Bungee- Pädos
- - Frauen als Täterinnen
- **-** Bedrohung durch Gleichaltrige im Schulintranet

#### **Chatten**

- sexistische Anmache, Chatdialoge über sex. Praktiken
- Aufforderung/Verführung zur Selbstbefriedigung
- Versenden pornographischen Materials Aufforderung an Mädchen, ihre Slips zu verkaufen
- Verabredung in der realen Welt zum Zwecke des Missbrauchs
- Aufforderung, andere Kinder/Jugendliche mitzubringen

#### **Chat-Räume**

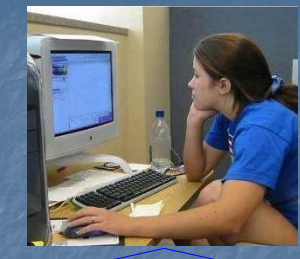

**Hi, du klingst nett. Wie alt bist du und was machst du am liebsten nach der Schule?**

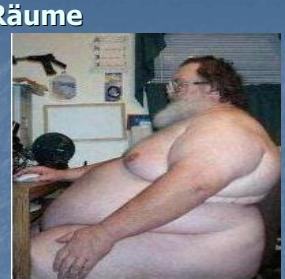

**Ich bin 16 Jahre und ein Fitnessfanatiker, gehe oft radfahren und ins Fitnesscenter.**

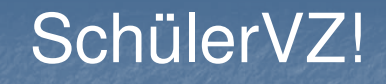

**Sicher?**

#### **Fakten über SchülerVZ?\***

- 4,6 Millionen Mitglieder (bei 10 Mio. Schülern)
- **❖ 100000 Gruppen**
- Größtes deutsches Onlinenetzwerk
- Ab 12 Jahren
- Ein Projekt von Studivz und wurde 2007 gegründet
- Gehört dem Medienkonzern Holtzbrinck

\*Quelle : internet-abc v. 7.9.2009

- SchülerVZ ist die meistgeklickte Seite im deutschsprachigen Raum (5,17 Milliarden)
- 155 Mio. Besucher pro Monat
- Pro Tag wird im Schnitt über 145 Millionen mal auf und im SchülerVZ geklickt (1/2009)
- ◆ Im SchülerVZ wurden bis jetzt knapp 3 Mio. Fotos hochgeladen
- Durchschnittlich 100 Freunde

## **Wie wirbt SchülerVZ?**

**"Bist du schon drin?"**

- Nur Schüler können Schüler einladen
- ❖ Ist kostenlos
- Triff deine Freunde aus der Schule!
- Wer kennt wen über wen?
- Wer ist auf welcher Schule?
- Wer sitzt in meiner Parallelklasse?
- Wer hat wann Geburtstag?
- Haben deine Freunde schon die Fotos vom Wochenende hochgeladen?

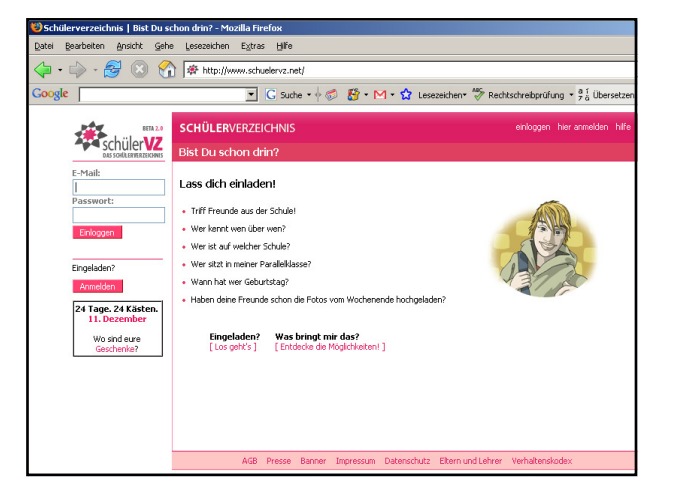

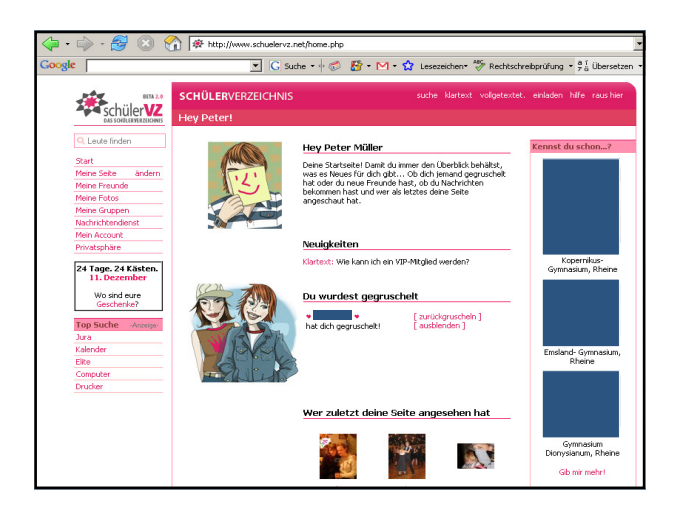

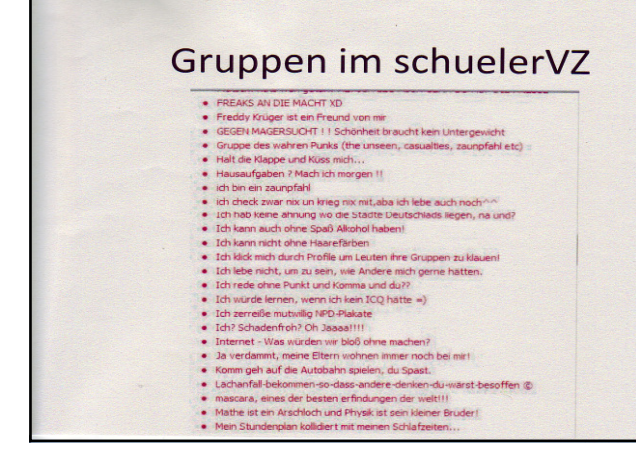

Г

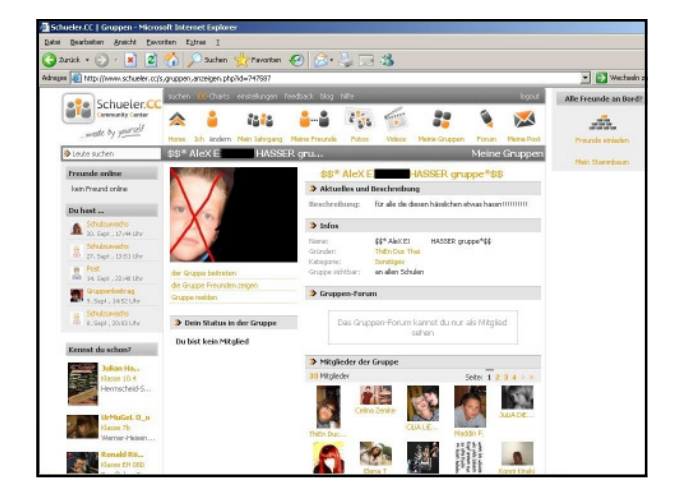

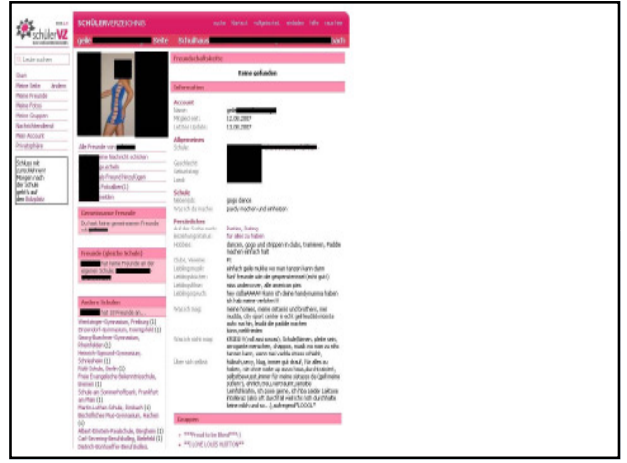

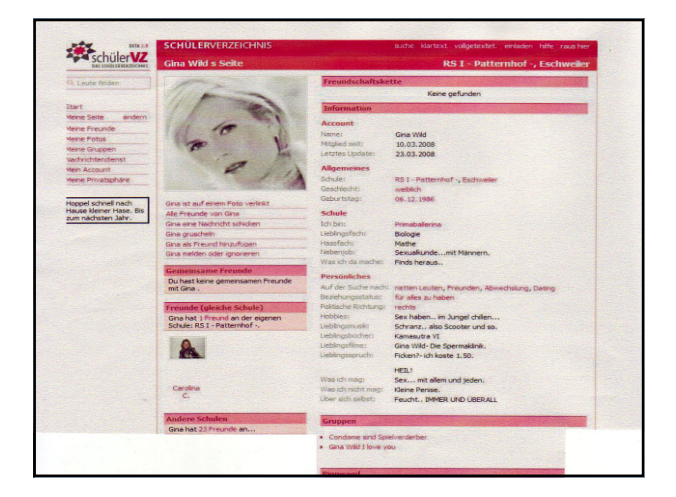

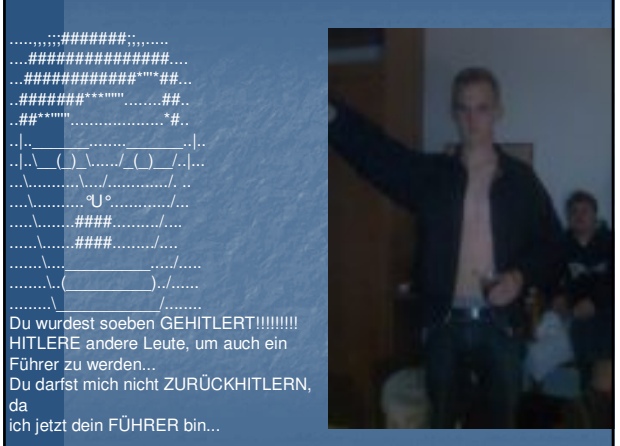

## **Warum ist SchülerVZ bedenklich?**

- Ein Name sollte vollständig angegeben werden, damit man von anderen Personen gefunden wird
- Teens und Jugendliche stellen Fotos bei SVZ ein
- Man kann Fotos verlinken
- Profile sind öffentlich
- Unternehmen könnten sich einloggen und die Fotos eines Bewerbers ansehen
- Profile können bis ins kleinste Detail der Jugendlichen "erforscht" werden

## **Wie kann man SchülerVZ sichern?**

- Profile nicht für alle sichtbar machen
- Keinen vollständigen Namen angeben
- Genau überlegen, welche Fotos man online stellt
- ◆ Sich nicht bei Fotos verlinken lassen
- Eltern müssen sich mit SVZ auseinandersetzen
- Keine Details preisgeben
- Nur persönliche Freunde als Freunde akzeptieren
- ◆ Gruppen genau ansehen

## Das sollten Sie sich als Eltern fragen:

- Kennen Sie die Internet-Kontakte Ihres Kindes?
- Verfügt Ihr Kind über einen eigenen PC mit Internetanschluss und wo steht dieser?
- Wie oft und wie lange chattet ihr Kind?
- Sind Sie anwesend, wenn Ihr Kind chattet? Kennen Sie das Zugangspasswort Ihres Kindes?

## Das sollten Sie sich als Eltern fragen:

- Finden Sie porn. Bilder auf dem PC ?
- Erhält es Mails, Geschenke oder Päckchen von unbekannten Personen ?
- Schaltet es den Rechner aus, wenn Sie das Zimmer betreten?
- Nutzt es andere Internetzugänge ? Sprechen Sie mit Ihrem Kind über seine Internet-/ Chaterlebnisse?

## Was können Sie als Eltern tun?

- Vermitteln Sie Ihrem Kind den verantwortungsbewussten Umgang mit diesem Medium!
- Legen Sie gemeinsam Chaträume fest!
- Beschränken Sie die Chat-Zeiten!
- -Besprechen Sie Probleme mit Ihrem Kind!
- Melden Sie Auffälligkeiten und Verstöße!

## Was können Sie als Eltern tun?

- Interessieren Sie sich für das Chatten bzw. die Internetnutzung Ihres Kindes!
- Verbieten Sie nicht das Chatten oder den Umgang mit dem Internet, sondern klären Sie Ihr Kind über die Risiken auf!

**Erwerben Sie eine eigene Medienkompetenz!**

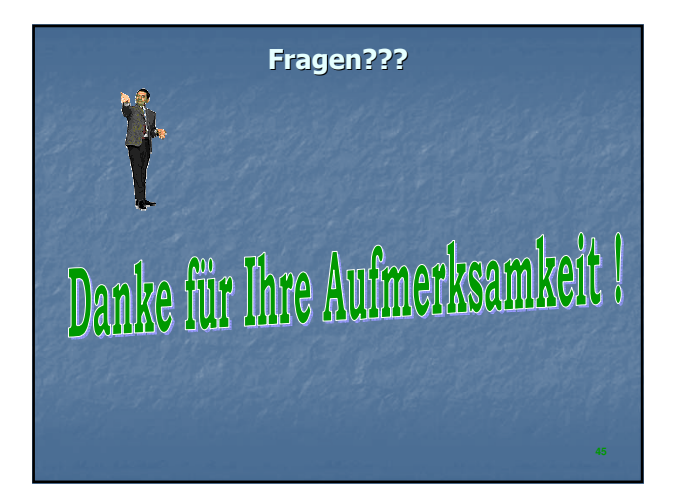